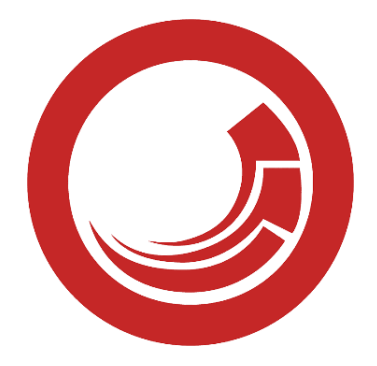

## **CHEATSHEET**

FOR SITECORE XP 10.3

**BY ÁLVARO MONTENEGRO** HTTPS://ALVAROPMONTENEGRO.COM

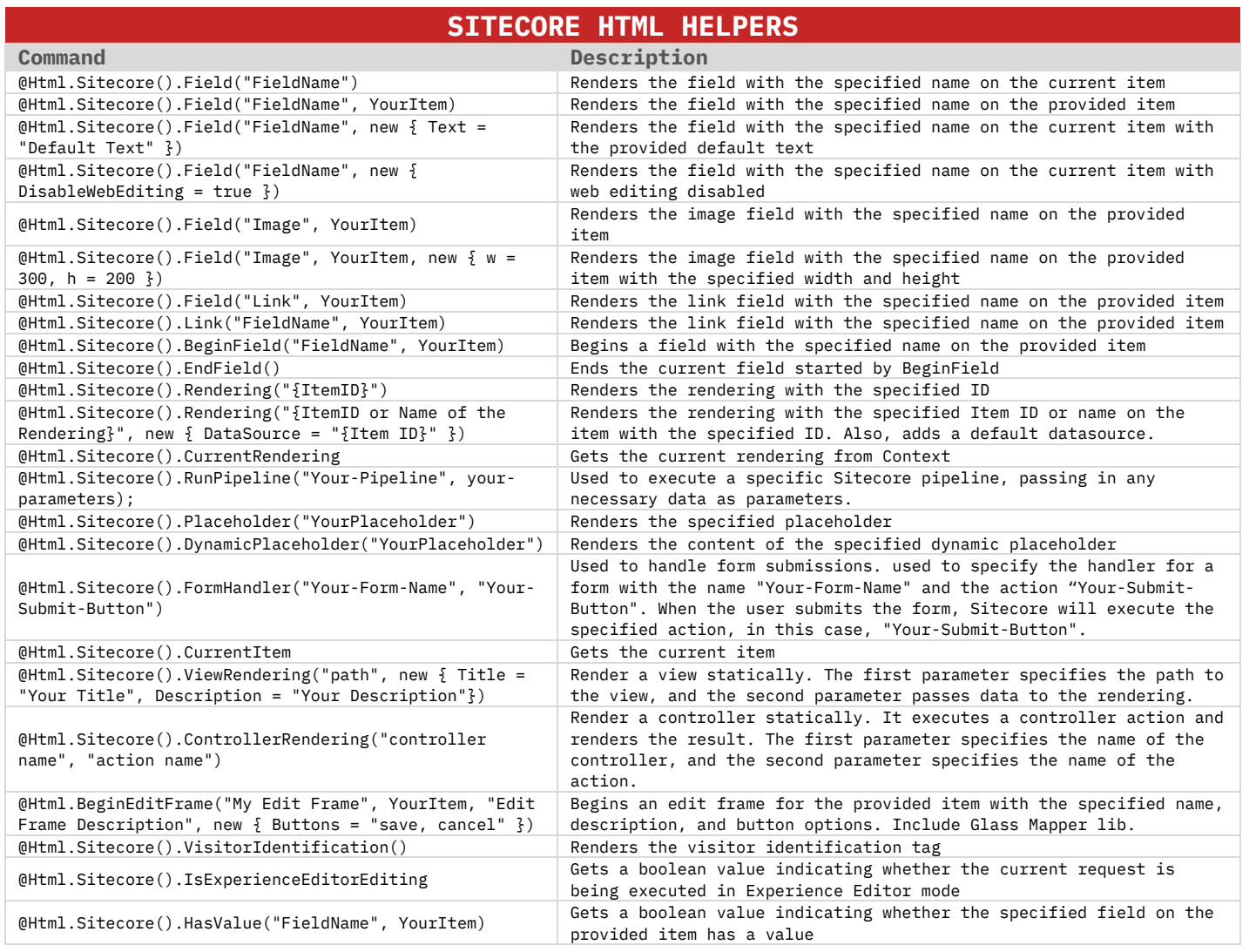

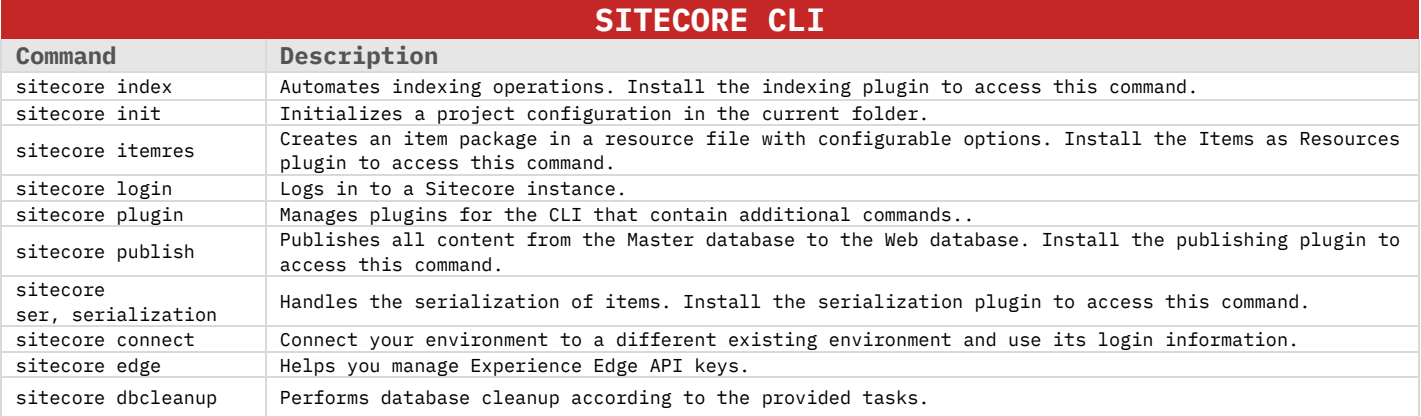

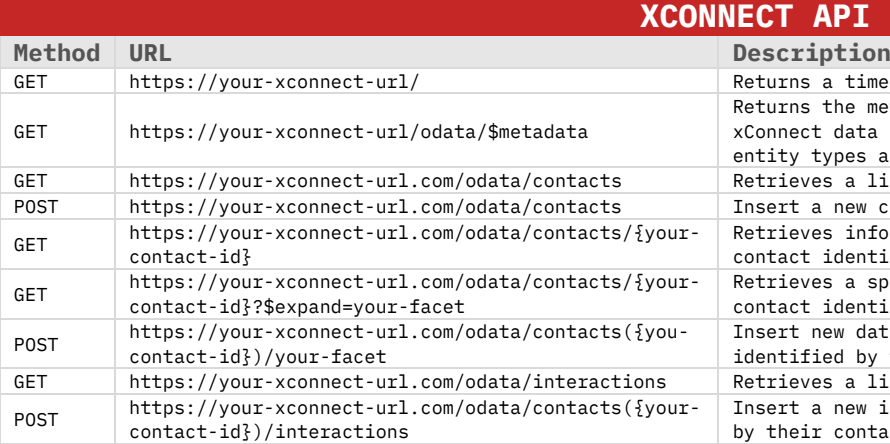

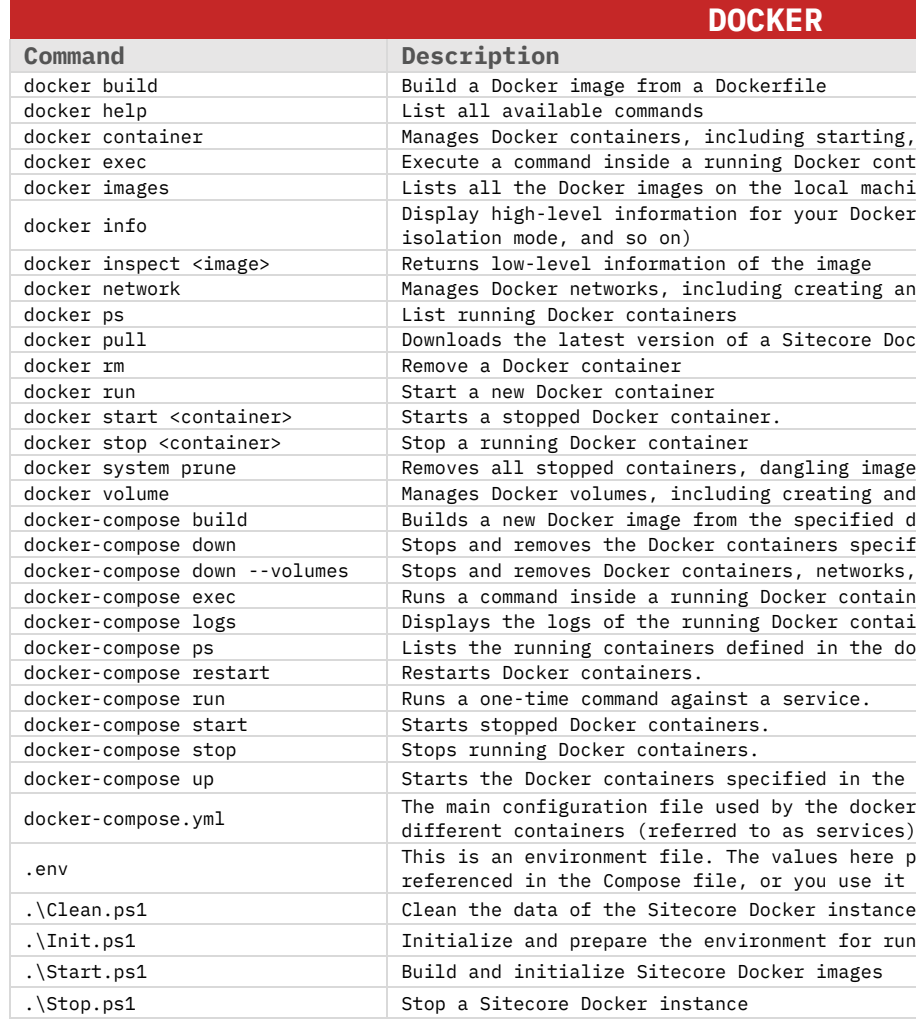

VERSION: 1.0 LAST UPDATE: 01/05/2023

**API**<br>iption a timestamp indicating that xConnect is working. the metadata document that describes the structure of the data service. This can be used to query the available types and their properties.  $\overline{\phantom{a}}$  a list of all contacts in xConnect. new contact in xConnect. es information about a specific contact identified by their identifier es a specific facet for a given contact identified by their identifier new data for the specific facet for a given contact ied by their contact identifier es a list of all interactions in xConnect new interaction in xConnect for a given contact identified

contact identifier

tarting, stopping, and removing them.  $\overline{\phantom{\alpha}}$  container al machine. Docker environment (version, root directory, default ating and removing them. core Docker image from Docker Hub. ng images, and unused networks and volumes. ting and removing them.  $cified$  docker-compose.yml file. specified in the docker-compose.yml file. etworks, and volumes created by docker-compose up. container. containers. the docker-compose.yml file. in the docker-compose.yml file. docker-compose command. It contains information about the ervices) and their configuration. here provide default values for any environment variables use it to configure Compose. for running a Sitecore Docker instance